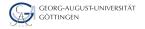

Department of Computer Science

Julian Kunkel

# Databases and Data Warehouses

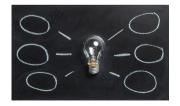

HPDA-23

# Learning Objectives

- Define Database, DBMS, and Data Warehouse
- Create a relational model for a given problem
- Draw an ER diagram for a given relational model (and vice versa)
- Normalize a small relational model into a redundant-free model
- List the result of an inner join of two tables to resolve relationships
- Formulate SQL queries for a relational model
- Create a Star-Schema from a relational model (and formulate queries)
- Sketch the operations for an OLAP cube
- Appraise the pro/cons of OLAP vs. traditional relational model
- Describe DBMS optimizations: index, bulk loading, garbage cleaning

# Outline

1 Relational Model

2 Databases and SQL

Relational Model

- 3 Advanced Features for Analytics
- 4 Data Warehouses
- 5 Summary

# Relational Model [10]

- Database model based on first-order predicate logic
  - Theoretic foundations: relational algebra and calculus
- Data is represented as tuples
- Relation/Table: groups similar tuples
  - Table consists of rows and named columns (attributes)
  - No duplicates of complete rows allowed
- In a pure form, no support for collections in tuples
- Schema: specify structure of tables
  - Datatypes (domain of attributes)
  - Organization and optimizations
  - Consistency via constraints

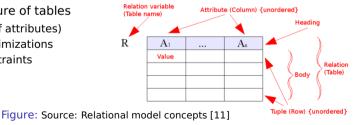

Data Warehouses

Summary 00

# Example Schema for our Students Data

### Description

Database for information about students and lectures

### **Relational model**

| Matrikel | Name  | Birthday   |
|----------|-------|------------|
| 242      | Hans  | 22.04.1955 |
| 245      | Fritz | 24.05.1995 |

Table: Student table

| ID | Name                 |
|----|----------------------|
| 1  | HPDA                 |
| 2  | Hochleistungsrechnen |
|    |                      |

Table: Lecture table

| Matrikel | LectureID |
|----------|-----------|
| 242      | 1         |
| 242      | 2         |
| 245      | 2         |

#### Table: Attends table representing a relation

# Relationships

Relational Model

00000000

- Model relationships between data entities
- Cardinality defines how many entities are related
  - One-to-many: One entity of type A with many entities of type B
  - Many-to-many: One-to-many in both directions
  - One-to-one: One entity of type A with at most one entity of type B
- Relationships can be expressed with additional columns (this is not optimal!)
  - Packing data of entities together in the table
  - Alternatively: provide a "reference" to other tables

| Matrikel | Name  | Birthday   | Lecture ID | Lecture Name         |
|----------|-------|------------|------------|----------------------|
| 242      | Hans  | 22.04.1955 | 1          | HPDA                 |
| 242      | Hans  | 22.04.1955 | 2          | Hochleistungsrechnen |
| 245      | Fritz | 24.05.1995 | 2          | Hochleistungsrechnen |

Table: Student table with attended lecture information embedded

Data Warehouses

Summary

# **Entity Relationship Diagrams**

- Illustrate the relational model and partly the database schema
- Elements: Entity, relation, attribute
  - Additional information about them, e.g., cardinality, data types

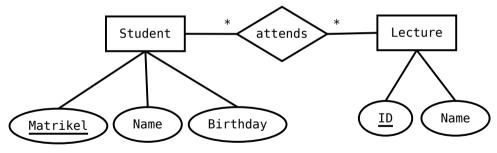

Figure: A student/lecture example in modified Chen notation \* is the cardinality and means any number is fine

# Keys [16, 17, 18]

Relational Model

0000000000

- A Superkey<sup>16</sup> allows addressing specific tuples in a table
- Superkey: Set of attributes that identify/address each tuple in a table
  - > There can be at most one tuple for each possible key value
  - A superkey does not have to be minimal
    - e.g., all columns together are a Superkey of any table
    - After removing an attribute, it can still be a key
  - Simple key: key is only one attribute
  - Compound key: consists of at least two attributes
- Candidate key: a minimal key, i.e., no attribute can be removed
- Primary key: the selected candidate key for a table
- Foreign key: inherited key of another table
- Natural key: key that naturally is unique, e.g., matrikel
- Surrogate key: artificial key, e.g., numeric ID for a row

<sup>&</sup>lt;sup>16</sup> Often it is just called key

| Intro<br>000 | Relational Mod | el        | Databases and So |        | 00000      | Advanced F |      |                     | a Warehouses | Summary<br>OO |
|--------------|----------------|-----------|------------------|--------|------------|------------|------|---------------------|--------------|---------------|
| Exam         | ple Key        | S         |                  |        |            |            |      |                     |              |               |
|              | Ta             | able: Stu | ident table      |        |            |            |      | Table: Lecture      | table        |               |
|              | Matrikel       | Name      | Birthday         |        |            |            | ID   | Name                | Semester     |               |
|              | 242            | Hans      | 22.04.1955       |        | _          | -          | 1    | HPDA                | SS15         |               |
|              | 245            | Fritz     | 24.05.1995       |        |            |            | 2    | Hochleistungsrechne | n WS1516     |               |
|              |                |           | Table            | : Atte | ends table | representi | ng a | relation            |              |               |
|              |                |           |                  |        | Matrikel   | LectureID  | -    |                     |              |               |
|              |                |           |                  |        | 242        | 1          |      |                     |              |               |
|              |                |           |                  |        | 242        | 2          |      |                     |              |               |
|              | udopt toble    |           |                  |        | 245        | 2          |      |                     |              |               |
|              | udent table    | -         |                  |        |            |            |      |                     |              |               |

- Candidate keys: Matrikel, (name, birthday, city), social insurance ID
- Primary key: Matrikel (also a natural key)

Lecture table

- Candidate keys: ID, (Name, Semester)
- Primary key: ID (also a Surrogate Key)

Attends table

- Candidate key: (Matrikel, Lecture ID)
- Primary key: (Matrikel, Lecture ID)

Data Warehouses

Summary

# Normalization [10]: My Simplified Perspective

Normalization: process of organizing tables to minimize redundancy[19]

- Reduces dependencies within and across tables
- Prevents inconsistency across replicated information
- Normally, reduces required storage space and speeds up updates
- There are different normal forms with increasing requirements
  - 1NF: It follows our notion of a table.
    - No collections in the table. A primary key exists.
  - 2NF: No redundancy of data
    - i.e., entities of many-to-many relations are stored in separate tables
    - Every column must depend on each candidate key and not a subset
  - ▶ 3NF: Columns are not functional dependent to sth. else than a candidate key
  - 4NF: Do not store multiple relationships in one table

■ 4NF is a good choice<sup>17</sup> for transactional data processing but not big data

Intro

 $<sup>^{17}</sup>$   $\,$  It has been shown that 4NF can always be achieved for relational data

### Example for Unnormalized Data

| Matrikel | Name  | Birthday   | Name                         |
|----------|-------|------------|------------------------------|
| 242      | Hans  | 22.04.1955 | [HPDA, Hochleistungsrechnen] |
| 245      | Fritz | 24.05.1995 | Hochleistungsrechnen         |

Table: Not normalized Student and lecture table/relation, contains identical column names and collections. Problematic if we want to update the name of an lecture.

| Matrikel | Name  | Birthday   | Lecture Name         |
|----------|-------|------------|----------------------|
| 242      | Hans  | 22.04.1955 | HPDA                 |
| 242      | Hans  | 22.04.1955 | Hochleistungsrechnen |
| 245      | Fritz | 24.05.1995 | Hochleistungsrechnen |

Table: Student and lecture table/relation in 1NF, it contains a many-to-many relation. Changing lecture name requires still to touch multiple rows.

Data Warehouses

Summary

### Example for Unnormalized Data

| Matrikel | Name  | Birthday   | Age |
|----------|-------|------------|-----|
| 242      | Hans  | 22.04.1955 | 40  |
| 245      | Fritz | 24.05.1995 | 20  |

#### Table: In 2NF but not 3NF: Age is functional depending on birthday

| Matrikel | Attended lecture | Attended seminar |
|----------|------------------|------------------|
| 242      | BDA              | SIW              |
| 242      | HR               | SIW              |
| 242      | BDA              | NTH              |
| 242      | HR               | NTH              |

Table: In 3NF but not 4NF: Candidate key depends on all three columns

Data Warehouses

Summary 00

# Outline

### 1 Relational Mode

### 2 Databases and SQL

Relational Model

Databases

### Overview

- Schemas
- Queries
- Joins
- Mutating Tables
- Performance Aspects

### 3 Advanced Features for Analytics

### 4 Data Warehouses

# Databases [29]

Relational Model

Intro

### **Database**: an organized collection of data

- Includes layout (schemes), queries, views
- Database models: Relational, graph, document, ...

**Database management system (DBMS)**: software application that **interacts** with the user, other applications and the database itself **to capture and analyze data** [29]

Functionality: Definition, creation, update, querying and administration of databases

### DBMS functions for managing databases

- Data definition: Creation, modification of definitions for data organization
- Update: Insertion, modification and deletion of data
- Query/Retrieval: Retrieve stored and computing derived data
- Administration of users, security, monitoring, data integrity, recovery

# Structured Query Language (SQL) [20]

- Declarative language: specify what to achieve and not how
- Evolving standard with growing feature set

Language elements

- Statement: instructions to perform, terminate by ;
  - Query: alternative name; usually only retrieves/computes data
- Clause: components of statements
- Predicates: conditions limiting the affected rows/columns
- Expressions: produce scalar values or tables
- Operators: compare values, change column names
- Functions: transform/compute values

Data Warehouses

Summary

# PostgreSQL [10]

A popular database implementation

- Semantics: ACID support for transactions
  - A transaction is a batch of operations that either fails or succeeds
- Implements majority of SQL:2011 standard
  - Syntax may differ from SQL standard and extensions are provided
- Interactive shell via psql
- Excerpt of features
  - Materialized views (create physical tables from virtual table)
  - Fulltext search
  - Regular expression
  - Statistics and histograms
  - User defined objects (functions, operators)
  - Triggers: events upon insert or update statements; may invoke functions
  - New versions support semi-structed data in arrays, XML, JSON<sup>18</sup>

<sup>&</sup>lt;sup>18</sup> See http://www.postgresql.org/docs/14/arrays.html and .../functions-json.html Julian M. Kunkel HPDA23

# Schemas (in Postgres)

### Creation of a database and table

```
1 CREATE ROLE "bigdata" NOSUPERUSER LOGIN PASSWORD 'mybigdata';
2 CREATE DATABASE bigdata OWNER "bigdata";
```

### 

#### Create our tables

```
1 CREATE TABLE students (matrikel INT, name VARCHAR, birthday DATE, PRIMARY KEY(matrikel));
2 CREATE TABLE attends (matrikel INT, id INT,
3 CREATE TABLE attends (matrikel INT, id INT,
4 FOREIGN KEY (matrikel) REFERENCES students(matrikel),
5 FOREIGN KEY (lid) REFERENCES lectures(id));
6 -.1d <TABLE> prints the schema
```

#### Constraints (keeps data clean $\Rightarrow$ data governance)

| 1 | minimum length of the name shall be 5                                                                |
|---|----------------------------------------------------------------------------------------------------|
| 2 | ALTER TABLE students ADD CONSTRAINT length CHECK (char_length(name) > 3);                            |
| 3 | to remove the constraint later: ALTER TABLE students DROP CONSTRAINT length ;                        |
| 4 | minimum age of students should be 10 years                                                           |
| 5 | ALTER TABLE students ADD CONSTRAINT age CHECK (extract('year' from age(birthday)) > 10);             |
| 6 | disallow NULL values in students                                                                     |
| 7 | ALTER TABLE students ALTER COLUMN birthday SET NOT NULL; during CREATE with "birthday DATE NOT NULL" |
| 8 | ALTER TABLE students ALTER COLUMN name SET NOT NULL:                                                 |

Data Warehouses

Summary

### Populating the Tables

```
-- Explicit specification of columns, not defined values are NULL
2 INSERT INTO students (matrikel, name, birthdav)
    VALUES (242, 'Hans', '22.04.1955'):
3
4 -- Insertation of the same name twice could be prevented using a constraint
  INSERT INTO students (matrikel, name) VALUES (246, 'Hans');
  -- Order is expected to match the columns in the table
6
  INSERT INTO students VALUES (245. 'Fritz', '24.05.1995'):
  INSERT INTO lectures VALUES (1. 'HPDA'):
  INSERT INTO lectures VALUES (2, 'Hochleistungsrechnen');
al
10
  -- Populate relation
11
  INSERT into attends VALUES(242, 1):
13 INSERT into attends VALUES(242, 2):
  INSERT into attends VALUES(245, 2):
14
15
  -- Insertations that will fail due to table constraints:
16
  INSERT INTO students (matrikel, name) VALUES (250, 'Hans'):
17
  -- ERROR: null value in column "birthday" violates not-null constraint
18
19 INSERT INTO students VALUES (250, 'Hans', '22.04.2009'):
  -- ERROR: new row for relation "students" violates check constraint "age"
20
  INSERT INTO students VALUES (245, 'Fritz', '24.05.1995');
21
  -- ERROR: duplicate key value violates unique constraint "students_pkey"
22
  -- DETAIL: Kev (matrikel)=(245) alreadv exists.
```

# Queries [20]

Intro

- A query retrieves/computes a (sub)table from tables
  - It does not change/mutate any content of existing tables
- Statement: SELECT < column1 >, < column2 >, ...
- Subqueries: nesting of queries is possible to create temporary tables

### Supported clauses

- FROM: specify the table(s) to retrieve data
- WHERE: filter rows returned
- GROUP BY: group rows together that match conditions
- HAVING: filters grouped rows
- ORDER BY: sort the rows

Intro

### More Queries Ordering of results

```
1 -- Example comment, alternatively /* */
2 select * from students
3 where (name != 'fritz' and name != 'nena') -- two constraints
4 order by name desc; -- descending sorting order
```

#### Aggregation functions

```
1 -- There are several aggregate functions such as max, min, sum, avg
2 select max(birthday) from students;
3 -- 1995-05-24
4 5
5 -- It is not valid to combine reductions with non-reduced columns e.g.
6 select matrikel, max(birthday) from students; -- Erroneous...
```

#### Counting the number of students

```
1 -- Number of students in the table and rename the column to number
2 SELECT count(*) AS number FROM students;
3 -- number
4 -- 2
```

# Subqueries

Intro

A subquery creates a new (virtual) named table to be accessed

### Identify the average age

| 1 | Identify the min, max, avg age; we create a new table and convert the date          |
|---|-------------------------------------------------------------------------------------|
| 2 | <pre>select min(age), avg(age), max(age) from</pre>                                 |
| 3 | Here we create the virtual table with the name ageTbl                               |
| 4 | ( <b>SELECT</b> age(birthday) <b>as</b> age <b>from</b> students) <b>as</b> ageTbl; |
| 5 | min avg max                                                                         |
| 6 | 20 years 3 mons 30 days   40 years 4 mons 15 days 12:00:00   60 years               |

#### Identify students which are not attending any course

```
    -- We use a subquery and comparison with the set
    select matrikel from students
    where matrikel not in -- compare a value with entries in a column
    (select matrikel from attends);
```

Subquery expressions: exists, in, some, all, (operators, e.g., <)<sup>19</sup>

<sup>&</sup>lt;sup>19</sup> See http://www.postgresql.org/docs/14/functions-subquery.html

Data Warehouses

Summary

### Grouping of Data

Data can be grouped by one or multiple (virtual) columns It leads to errors when including non-grouped / non-reduced values

Identify students with the same name and birthday, count them

select name, birthday, count(\*) from students group by name, birthday;
-- name | max | count
-- Fritz | 1995-05-24 | 1
-- Hans | 1955-04-22 | 1

#### Figure out the number of people starting with the same letter

# Filtering Groups of Data

- With the HAVING clause, groups can be filtered
- ORDER BY is the last clause and can be applied to aggregates

Identify students with the same name and birthday, and return the total number of non-"duplicates"

```
select sum(mcount) from
2
     (select count(*) as mcount from students
     group by name. birthday having count(*) = 1 order by count(*)) as groupCount:
з
  -- sum
4
     2
5
  - -
6
  -- Alternatively in a subquery you can use:
  select sum(count) from
8
     (select count(*) as count from students
9
     group by name, birthday) as groupCount
10
     where count = 1:
11
```

# Joins [10]

Intro

A join combines records from multiple tables

- Used to resolve relations of entities in normalized schemes
- Usually filtering tuples according to a condition during this process

Types of joins

- CROSS JOIN: Cartesian product of two tables (all combination of rows)
- NATURAL JOIN: All combinations that are equal on their common attributes (i.e, both tables contain the matrikel column)
- INNER JOIN: Return all rows that have matching records based on a condition
- OUTER JOIN: Return all rows of both tables even if they are not matching the condition
  - ▶ LEFT OUTER JOIN: Return all combinations and all tuples from the left table
  - RIGHT OUTER JOIN: ... from the right table
  - FULL OUTER JOIN: Return all combinations

Intro 000 Advanced Features for Analytics

Data Warehouses

Summary

# Example Joins

| 1  | <pre>select * from students as s1 CROSS JOIN students as s2;</pre>                            |
|----|-----------------------------------------------------------------------------------------------|
| 2  | matrikel   name   birthday   matrikel   name   birthday                                       |
| 3  | +++++                                                                                         |
| 4  | 242   Hans   1955-04-22   242   Hans   1955-04-22                                             |
| 5  | 242   Hans   1955-04-22   245   Fritz   1995-05-24                                            |
| 6  | 245   Fritz   1995-05-24   242   Hans   1955-04-22                                            |
| 7  | 245   Fritz   1995-05-24   245   Fritz   1995-05-24                                           |
| 8  |                                                                                               |
| 9  | <pre>select * from students NATURAL JOIN attends;</pre>                                       |
| 10 | matrikel   name   birthday   lid                                                              |
| 11 | ++++                                                                                          |
| 12 | 242   Hans   1955-04-22   1                                                                   |
| 13 | 242   Hans   1955-04-22   2                                                                   |
| 14 | 245   Fritz   1995-05-24   2                                                                  |
| 15 |                                                                                               |
| 16 | <pre>select * from students INNER JOIN attends ON students.matrikel = attends.matrikel;</pre> |
| 17 | matrikel   name   birthday   matrikel   lid                                                   |
| 18 | ++++++                                                                                        |
| 19 | 242   Hans   1955-04-22   242   1                                                             |
| 20 | 242   Hans   1955-04-22   242   2                                                             |
| 21 | 245   Fritz   1995-05-24   245   2                                                            |
|    |                                                                                               |

Relational Model

Databases and SQL

Advanced Features for Analytics

Data Warehouses

Summary

# Example Joins

Intro 000

| 1  | This join returns NULL values for Fritz as he has not the selected matrikel select * from students LEFT OUTER JOIN attends ON students.matrikel = 242; |
|----|----------------------------------------------------------------------------------------------------|
| 2  | ······································                                                                                                    |
| 3  | matrikel   name   birthday   matrikel   lid                                                                                                    |
| 4  | +++++                                                                                                    |
| 5  | 242   Hans   1955-04-22   242   1                                                                                                    |
| 6  | 242   Hans   1955-04-22   242   2                                                                                                    |
| 7  | 242   Hans   1955-04-22   245   2                                                                                                    |
| ,  | 245   Fritz   1995-05-24                                                                                                    |
| 0  |                                                                                                    |
| 9  | <pre>select * from students as s FULL OUTER JOIN attends as a ON s.matrikel = a.lid;</pre>                                                             |
| 10 | matrikel   name   birthday   matrikel   lid                                                                                                    |
| 11 | +                                                                                                    |
| 12 | 242   1                                                                                                    |
| 13 | 242   2                                                                                                    |
| 14 | 245   2                                                                                                    |
| 15 | 242   Hans   1955-04-22                                                                                                    |
| 16 | 245   Fritz   1995-05-24                                                                                                    |
|    |                                                                                                    |
| 17 |                                                                                                    |
| 18 | <pre>select s.name, l.name from students as s INNER JOIN attends as a ON s.matrikel</pre>                                                              |
|    | $\hookrightarrow$ = a.matrikel INNER JOIN lectures as l ON a.lid=l.id;                                                                                 |
| 19 | name   name                                                                                                    |
| 20 |                                                                                                    |
| 21 | Hans   HPDA                                                                                                    |
| 22 | Hans   Hochleistungsrechnen                                                                                                    |
|    | Fritz   Hochleistungsrechnen                                                                                                    |
| 23 |                                                                                                    |

### Mutating Tables

- UPDATE statement changes values of columns
- DELETE statement removes rows
- Each operation yields the ACID semantics<sup>20</sup>

Transactions allow to batch operations together

<sup>&</sup>lt;sup>20</sup> In fact, when AUTOCOMMIT is enabled, every statement is wrapped in a transaction. To change this behavior on the shell, invoke: SET AUTOCOMMIT [OFF|ON]

### Transactions

Intro

- Transaction: A sequence of operations executed with ACID semantics
  - It either succeeds and becomes visible and durable; or it fails
  - Note: Complex data dependencies of concurrent operations may create a unresolvable state that requires restart of the transaction
- Isolation: queries access data in the version when the transaction started
  - The isolation level can be relaxed, e.g., to see uncommited changes
- Internally, complex locking schemes ensure conflict detection

### Example: Atomic money transfer between bank accounts

```
1 START TRANSACTION;
2 UPDATE account SET balance=balance-1000.40 WHERE account=4711;
3 UPDATE account SET balance=balance+1000.40 WHERE account=5522;
4 
5 -- if anything failed, revert to the original state
6 IF ERRORS=0 COMMIT; -- make the changes durable
7 IF ERRORS!=0 ROLLBACK; -- revert
```

# Group Work

Intro

Discuss the creation of a relational schema for organizing music (albums)

- Describe a schema (there is really wrong answer)
- List 1-2 operations and their implementation using SQL
- Time: 10 min
- Organization: breakout groups please use your mic or chat

# Performance Aspects

Problem: When searching for a variable with a condition, e.g., x=y, the table data needs to be read completely (full scan)

### Indexes

- Index allows lookup of rows for which a condition (likely) holds
- Postgres supports B-tree, hash, GiST, SP-GiST and GIN indexes<sup>21</sup>

CREATE INDEX ON students (name);

### Optimizing the execution of operations (query plan)

- Postgres uses several methods to optimize the query plan
  - The query planer utilizes statistics about access costs
  - Knowing how values are distributed helps optimizing access
- ANALYZE statement triggers collection of statistics
- Alternatively: automatically collect statistics
- EXPLAIN statement: describes the query plan (for debugging)

<sup>21</sup> See http://www.postgresql.org/docs/14/sql-createindex.html

# Performance Aspects (2) [22]

### **Bulk Loads/Restores**

Intro

- Combine several INSERTS into one transaction
- Perform periodic commits
- Create indexes/foreign key/constraints after data was inserted

### Garbage cleaning / vacuuming: Cleaning empty space

- When changing or inserting rows, additional space is needed
- It is expensive to identify deleted / empty rows and compact them
  - $\Rightarrow$  Just append new data
  - Mark data, e.g., in a bitmap as outdated
- Periodically space is reclaimed and data structures are cleaned
- VACCUUM statement also triggers cleanup
- ANALYZE also estimates the amount of garbage to optimize queries

Data Warehouses

Summary

# Outline

1 Relational Model

2 Databases and SQL

Relational Model

- Advanced Features for Analytics
   Views
  - Processing Geospatial Data
  - 4 Data Warehouses

### 5 Summary

### Views

Intro

- View: virtual table based on a query
  - Can be used to re-compute complex dependencies/apply joins
  - The query is evaluated at runtime, which may be costly
- Materialized view: copies data when it is created/updated<sup>22</sup>
  - Better performance for complex queries
  - Suitable for data analytics of data analysts
  - Export views with permissions and reduce knowledge of schema

```
CREATE VIEW studentsView AS
   SELECT s.matrikel, s.name as studentName, l.name as lectureName, age(birthday) as age from students as s
         → INNER JOIN attends as a ON s.matrikel = a.matrikel INNER JOIN lectures as 1 ON a.lid=1.id:
3
 select * from studentsView:
 -- matrikel | studentname |
                                  lecturename
                                                                age
         242 | Hans
                            I HPDA
                                     | 60 vears 5 mons 1 dav
                            | Hochleistungsrechnen | 60 years 5 mons 1 day
         242 | Hans
8
 - -
                            | Hochleistungsrechnen | 20 years 3 mons 30 days
         245 | Fritz
a
  -- To replace the data with new data
 REFRESH MATERIALIZED VIEW studentsView:
```

### 22 www.postgresql.org/docs/14/sql-creatematerializedview.html

Data Warehouses

Summary

# **Regular Expressions**

- PostgreSQL supports several styles of regular expressions<sup>23</sup>
- We will look at POSIX regular expressions (regex)
- Operator:  $\sim$  for matching and  $\sim$ \* for not matching
- regexp\_matches(string, pattern) returns text array with all matches

### Examples

```
-- Any lecture which name contains Data
   select name from lectures where name~*'data':
   -- HPDA
   -- Lectures starting with HP
   select name from lectures where name~'^HP.*$':
   -- HPDA
8
Q
   -- Students whose name contain at least two vocals
16
   select name from students where name~'(i|a|o|u).*(a|i|o|u)';
11
12
   -- Students whose name contain at least one vacal and at most three
13
   select name from students where name~'^([^auiu]*(i|a|o|u)[^aiou]*){1.3}$':
14
15
   -- Retrieve all lower case letters in the names
   select regexp_matches(name, '[a-z]', 'g') as letter from students:
16
17
   -- {a}, {n} ...
```

### <sup>23</sup> See http://www.postgresql.org/docs/14/functions-matching.html

Data Warehouses

Summary

## **Array Operations**

Operations allow manipulation of multidimensional arrays<sup>24</sup>

Useful operators: unnest, array\_agg, array\_length

JSON support in new PostgreSQL version (not discussed here)

```
-- Alternative schema for our student/lecture example using an array for the attends relationship
   CREATE TABLE studentsA (matrikel INT, name VARCHAR, birthday DATE, attends INT[], PRIMARY KEY(matrikel)):
   CREATE TABLE lectures (id SERIAL, name VARCHAR, PRIMARY KEY(id)):
   INSERT INTO studentsA VALUES (242, 'Hans', '22.04.1955', '{1,2}');
   INSERT INTO studentsA VALUES (245, 'Fritz', '24.05,1995', '{2}'):
7
8
   -- Addressing array elements: first lecture attended by each student
   SELECT attends[1] from studentsA:
   -- Slicing is supported: First three lectures
10
11
   SELECT attends[1:3] from studentsA;
12
13
   -- Retrieve the lecture name attended for each student
14
   SELECT siname, liname from studentsA AS s INNER JOIN lectures AS 1 ON lid = ANY(sintends):
15
   -- Hans
            I HPDA
16
            | Hochleistungsrechnen
   -- Hans
   -- Fritz | Hochleistungsrechnen
18
   -- Now retrieve the lectures in an array per person
19
   SELECT s.name, array_agg(l.name) from studentsA AS s INNER JOIN lectures AS l ON l.id = ANY(s.attends) GROUP by s.matrikel:
20
21
   -- Hans | {"HPDA".Hochleistungsrechnen}
   -- Fritz | {Hochleistungsrechnen}
22
```

#### <sup>24</sup> See http://www.postgresql.org/docs/14/arrays.html

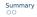

## Processing Geospatial Data with PostGIS [30, 31]

PostGIS is a PostgreSQL extension providing datatapes and functions for

- Topology: Faces, Edges and Nodes
  - Defines constraints on data, e.g., sharing of edges in maps
- Geometry/Geography: coordinates according to SRID
  - Spatial Reference System Identifier (SRID) defines coordinate system
  - Lon/Lat coordinates on a sphere with the unit degrees
  - Points, lines, poligones
- Raster data: like pixels, square-based split of a 2D plane
  - Example: Import / export of images
- QGIS viewer<sup>25</sup> can visualize geometry and raster data

Intro

<sup>25</sup> http://qgis.org/

Data Warehouses

Summary

### PostGIS: Example [31]

```
-- Creating a database with geography data (SRID 4326 => WGS 84 => for GPS => lon/lat)
2 CREATE TABLE cities(gid serial PRIMARY KEY. n TEXT. loc geography(POINT.4326) ):
  CREATE INDEX cities idx ON cities USING GIST ( loc ):
  -- Insert three cities with Lon/Lat coordinates
  INSERT INTO cities (n, loc) VALUES('Hamburg', ST_GeographyFromText('POINT(9.99 53.5)'));
  INSERT INTO cities (n. loc) VALUES('Tokio'.ST_GeographyFromText('POINT(139.8 35.65)')):
  INSERT INTO cities (n. loc) VALUES('Aleppo'.ST_GeographvFromText('POINT(37 36)')):
9
  -- Compute distance between Hamburg and Tokio
10
  SELECT ST_Distance( (Select loc from cities where n = 'Hamburg'),
                       (Select loc from cities where n = 'Tokio')):
12
  --9012369.89691784 == 9012 \ km
13
14
  -- How far is Allepo from a plane flying from Hamburg to Tokio, here as text
15
  SELECT ST_Distance('LINESTRING(9.99 53.5, 139.8 35.65)'::geography.
16
        'POINT(37 36)':: geography):
17
  -- 2833 km
18
```

# Outline

- 1 Relational Model
- 2 Databases and SQL

Relational Model

- 3 Advanced Features for Analytics
- 4 Data Warehouses
  - Data Warehouses vs. Databases vs. BigData
  - Typical OLAP Operations
  - Alternative Schemas

#### 5 Summary

## Data Warehouse

Intro

"A data warehouse (DW or DWH), also known as an enterprise data warehouse (EDW), is a system used for reporting and data analysis." [27]

- Central repository for structured data
- Integrates data from multiple inhomogeneous sources
- Data analysts use a simplified data model: a multidimensional data cube
- Provides tools for the data analyst to support descriptive analysis
- May provide some tools for predictive analysis
- Many queries are executed periodically and used in reports
- Often used for business data

### Databases vs. Data Warehouses for Structured Data

- Database management systems (DBMS)
  - Standardized systems and methods to process structured data
  - Use the relational model for data representation
  - Use SQL for processing
- Online Transaction Processing (OLTP)
  - Real-time processing
  - Offer ACID qualities
  - Relies on normalized schemes (avoid redundant information)
- Online Analytical Processing (OLAP)
  - Systems and methods to analyze large quantities of data
  - Utilizes data warehouses with non-normalized schemes
  - Extract, Transform and Load (ETL): import data from OLTP

# OLAP

Intro

- Online analytical process with large quantities of business data
- Utilizes denormalized dimensional model to avoid costly joins
- Technology alternatives:

Relational Model

- ▶ MOLAP (Multidimensional OLAP): problem-specific solution
- **ROLAP**: use relational databases to represent cube
  - Star schema
  - Snowflake schema

#### Dimensional modeling: design techniques and concepts [26]

- 1 Choose the business process, e.g., sales situation
- 2 Declare the grain: what does the model focus on, e.g., item purchased
- **3** Identify the dimensions
- 4 Identify the facts

Advanced Features for Analytics

Data Warehouses

Summary

### The OLAP Cube: Typical Operations [27]

- Slice: Fix one value to reduce the dimension by one
- Dice: Pick specific values of multiple dimensions
- Roll-up: Summarize data along a dimension
  - Formulas can be applied, e.g., profit = income expense
- Pivot: Rotate the cube to see the faces

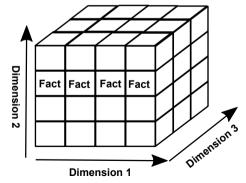

Data Warehouses

Summary

# The OLAP Cube: Slice [27]

- Slice: Fix one value to reduce the dimension by one
- Example: Sales (in Euro) for worlwide stores

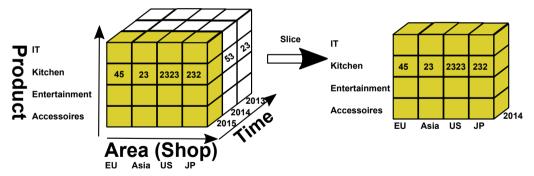

Figure: Example cube for sales in stores

Data Warehouses

Summary

# The OLAP Cube: Dice [27]

#### Dice: Pick specific values of multiple dimensions

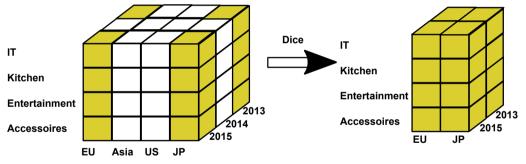

Figure: Example cube for sales in stores

Advanced Features for Analytics

Data Warehouses

Summary

# The OLAP Cube: Drill Down/Up [27]

Drill Down/Up: Navigate the aggregation level

- Drill down increases the detail level
- Drill up decreases the detail level

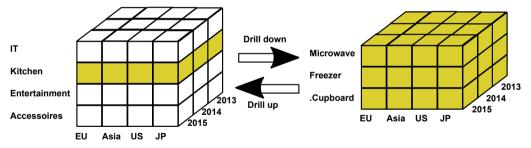

Figure: Example cube for sales in stores

# Star (and Snowflake) Schemas [23]

Implement the OLAP cube in relational databases

#### Data model

Intro

- Fact table: records measurements/metrics for a specific event
  - Center of the star
  - Transaction table: records a specific event, e.g., sale
  - Snapshot table: record facts at a given point in time, e.g., account balance at the end of the month
  - Accumulating table: aggregate facts for a timespan, e.g., month-to-date sales for a product
  - $\Rightarrow\,$  A fact table retains information at a low granularity and can be huge
  - Dimension tables: describe the facts in one dimension
    - Contains, e.g., time, geography, product (hierarchy), employee, range
    - The fact table contains a FOREIGN KEY to all dimension tables
    - $\Rightarrow$  Comparably small tables

### Snowflake schema normalizes dimensions to reduce storage costs

Advanced Features for Analytics

Data Warehouses

Summary

### Star Schema Example Model

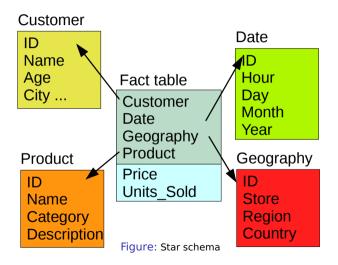

Data Warehouses

Summary

### Star Schema: Example Query

#### Analyze the sales of TVs per country and brand [23]

```
SELECT P.Brand, S.Country AS Countries, SUM(F.Units_Sold)
  FROM Fact_Sales F
  INNER JOIN Date
                      D ON (F.Date_Id = D.Id)
3
  INNER JOIN Store
                      S ON (F.Store_Id = S.Id)
  INNER JOIN Product P ON (F.Product_Id = P.Id)
5
6
  WHERE D.Year = 1997 AND P.Product_Category = 'tv'
8
  GROUP BY
9
10
    P.Brand,
    S.Countrv
11
```

## Star Schema [23]

#### Advantages

- Simplification of queries and performance gains
- Emulates OLAP cubes

#### Disadvantages

- Data integrity is not guaranteed
- No natural support for many-to-many relations

Advanced Features for Analytics

Data Warehouses

## Snowflake Schema Example Model

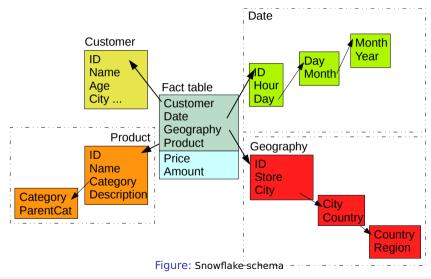

# Summary

- ER-diagrams visualize the relational data model
- Keys allow addressing of tuples (rows)
- Normalization reduces dependencies
  - Avoids redundancy, prevents inconsistency
- SQL combines data retrieval/modification and computation
  - Insert, Select, Update, Delete
  - Joins combine records
- Transactions executes a sequence of operations with ACID semantics
- A database optimizes the execution of the queries (query planer)
- Semi-structured data analysis is possible within JSON and XML
- OLAP (Cube) deals with multidimensional business data
- Data warehouses store facts along their dimensions
- Star-schema implements OLAP in a relational schema

# Bibliography

#### 10 Wikipedia

- 11 https://en.wikipedia.org/wiki/Relational\_model
- 16 https://en.wikipedia.org/wiki/Superkey

Relational Model

- 17 https://en.wikipedia.org/wiki/Candidate\_key
- 18 https://en.wikipedia.org/wiki/Unique\_key
- 19 https://en.wikipedia.org/wiki/Database\_normalization
- 20 https://en.wikipedia.org/wiki/SQL
- 21 PostgreSQL Documentation http://www.postgresql.org/docs/14/
- 22 https://wiki.postgresql.org/wiki/Performance\_Optimization
- 23 https://en.wikipedia.org/wiki/Star\_schema
- 24 https://en.wikipedia.org/wiki/Data\_mart
- 25 https://en.wikipedia.org/wiki/Snowflake\_schema
- 26 https://en.wikipedia.org/wiki/Dimensional\_modeling
- 27 https://en.wikipedia.org/wiki/OLAP\_cube
- 28 https://en.wikipedia.org/wiki/Data\_warehouse
- 29 https://en.wikipedia.org/wiki/Database
- 30 http://www.bostongis.com/?content\_name=postgis\_tut01
- 31 http://postgis.net/docs/manual-dev/